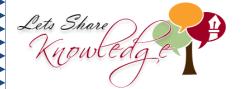

## Frequency Tables **WORKSHEET#4**

The following data was recorded by asking some couples how many children they have.

2, 1, 3, 3, 1, 4, 0, 2, 2, 1, 3, 2, 1, 3, 0, 1, 3, 2, 2, 3, 1, 1, 4, 4, 2, 1, 2, 3, 2, 3, 2, 0, 1, 4, 3, 3, 2, 1, 1, 2, 2, 3, 2, 2, 3, 0, 1, 2, 3, 2, 3, 1, 2, 3, 2, 1, 4, 5, 3, 2, 1, 1, 2, 2, 3, 2, 1, 2, 3, 2

Enter the data in the following table by tally marks and note the frequency.

| # of Children | Tally Marks | Frequency |
|---------------|-------------|-----------|
| 0             |             |           |
| 1             |             |           |
| 2             |             |           |
| 3             |             |           |
| 4             |             |           |
| 5             |             |           |

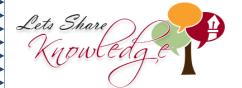

## **ANSWERS**

| Class | Tally Marks  | Frequency |
|-------|--------------|-----------|
| 0     | 1111         | 4         |
| 1     | IN IN IN II  | 17        |
| 2     | M M M M      | 25        |
| 3     | III MI MI MI | 18        |
| 4     | M            | 5         |
| 5     | 1            | 1         |

Total frequency = 70